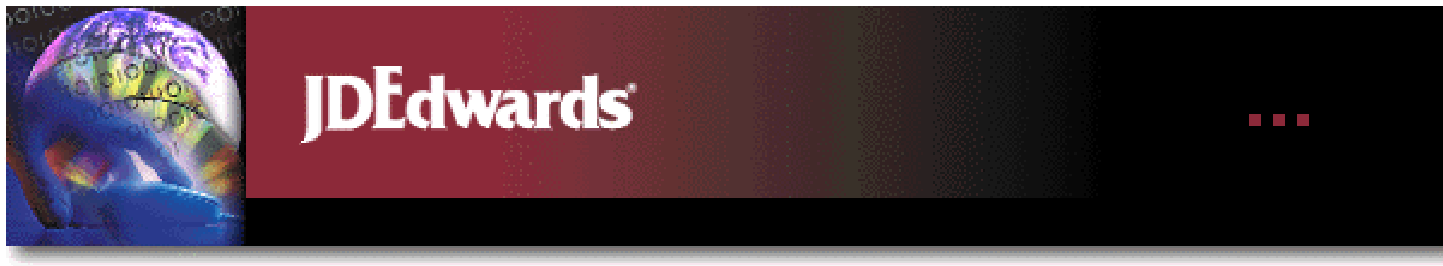

# Enterprise Resource Planning (ERP)

• Integrates the business processes of the Company providing the basis for a seamless integration between the financial processes and the physical processes (operational)

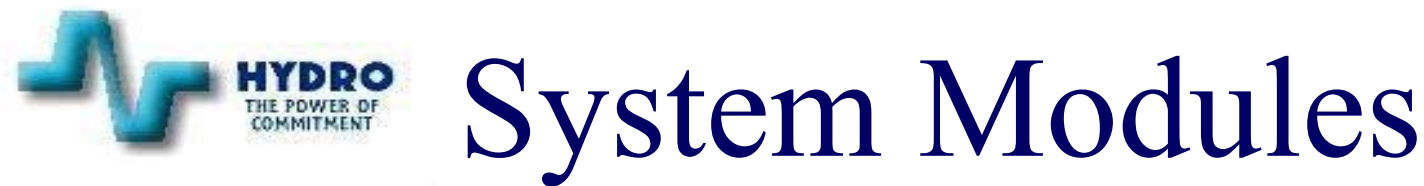

•Finance (gl, ap, ar, bu) January 1998 • AEC (job cost, contracts) January 1998 •HR/Payroll January 1998 •Materials (pur, inv) May 1998 •Fixed Assets September 1998 •Plant Maintenance April 1999

Module In Service Date •Customer Service May 1999

# Finance/AEC

- • Recording and collection of miscellaneous receivables
- Recording and payment by suppliers
- •Chart of accounts to track cost
- •Ability to review cost on-line
- • Budgeting by account code within a business unit
- Organizational set up by company
- •Consolidated reporting option
- •Tracks capital work on-line
- Tracks capital contracts
- 12/11/01 $\frac{3}{3}$ •Commitment accounting

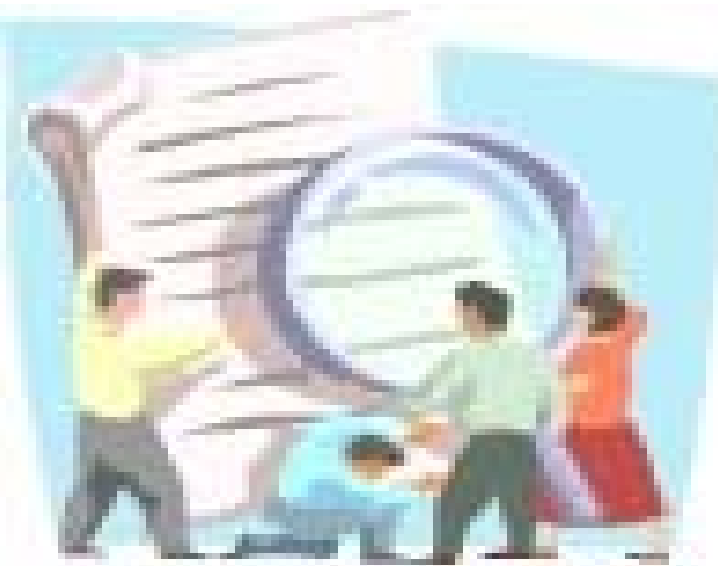

# HR/Payroll

- Personnel Administration
- Benefits Administration
- Payroll
- Compensation Administration
- Labour Relations & Safety
- Staff Development

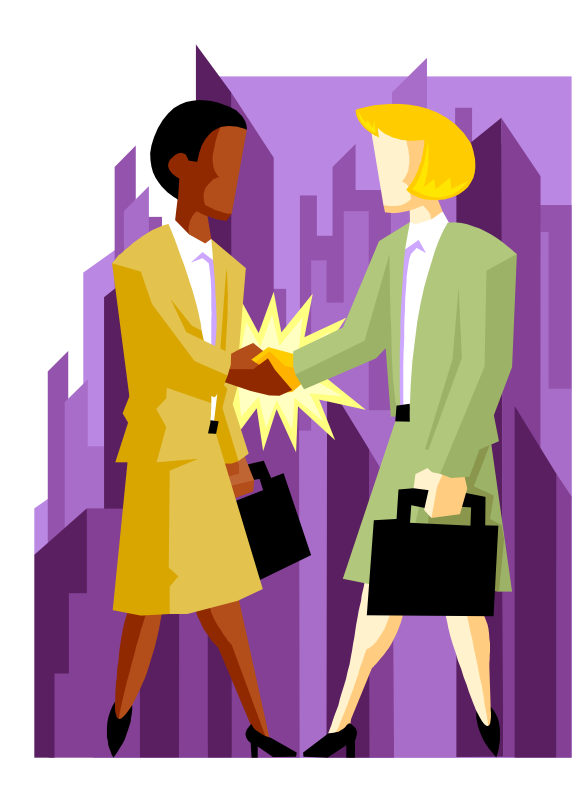

# Materials Management

## Purchasing Module:

- Monitoring vendor performance
- Electronic ordering
- • Buyers and Planners purchase by commodity
- Up to date commitments
- Integrated with Accounts Payable, Maintenance and Address Book
- On-line requisitioning
- •On-line approval for purchase orders

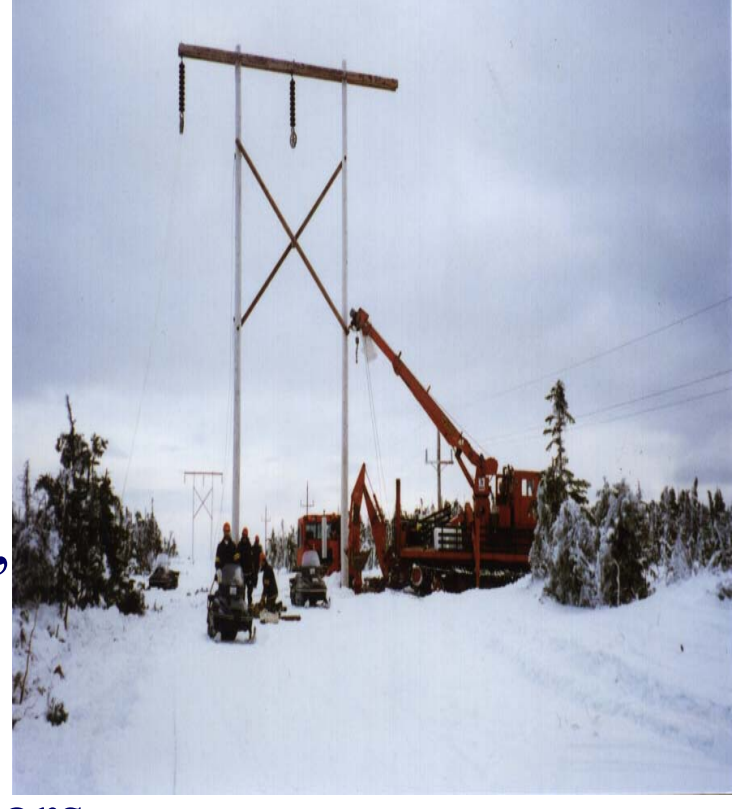

# Materials Management

## Inventory Module:

- Integrated with Plant Maintenance for ordering parts from work orders.
- Automatic replenishment of inventory
- Integrated with GL eliminated need for reconciliation.
- Inventory counts have been stream-lined
- One source for parts information
- On-line confirmation of inventory levels

12/11/01 $\frac{1}{1}$ 

## Fixed Assets

- Asset Tracking
- Depreciation
- NBV
- $\bullet$ Cost of Service

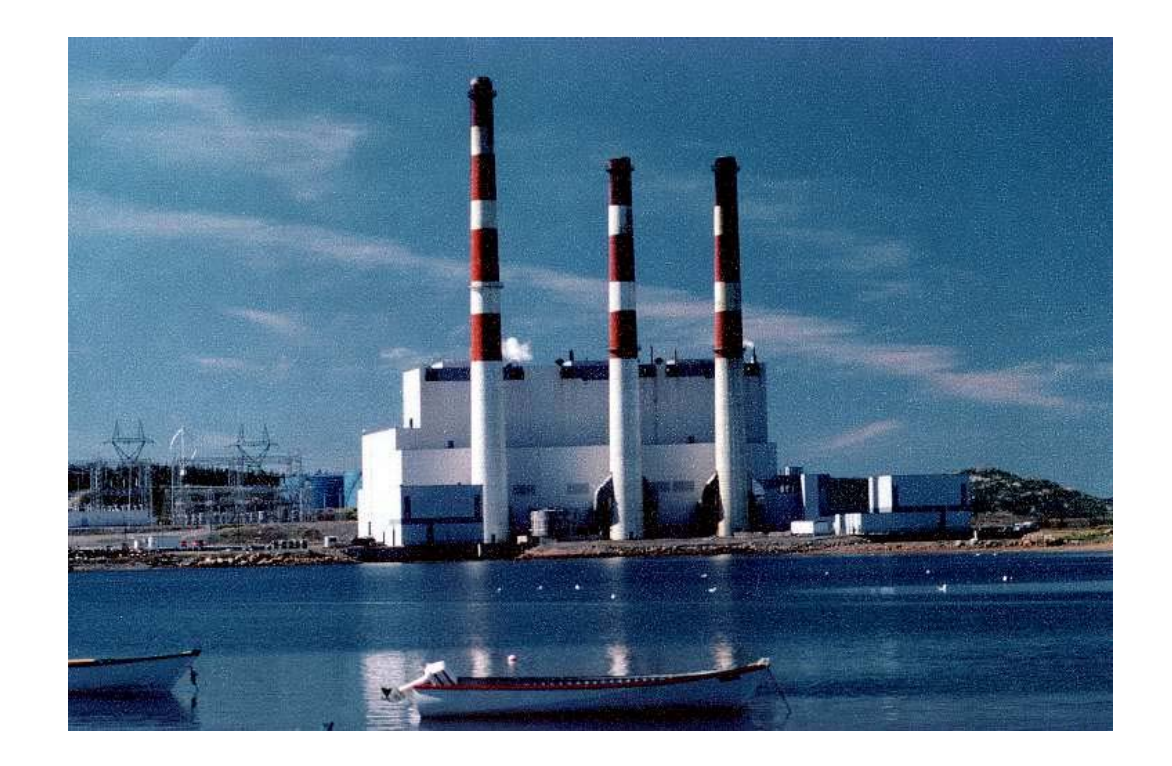

# Plant Maintenance

- Create and store work orders
- Preventative Maintenance for equipment
- Assignment of resources to work orders

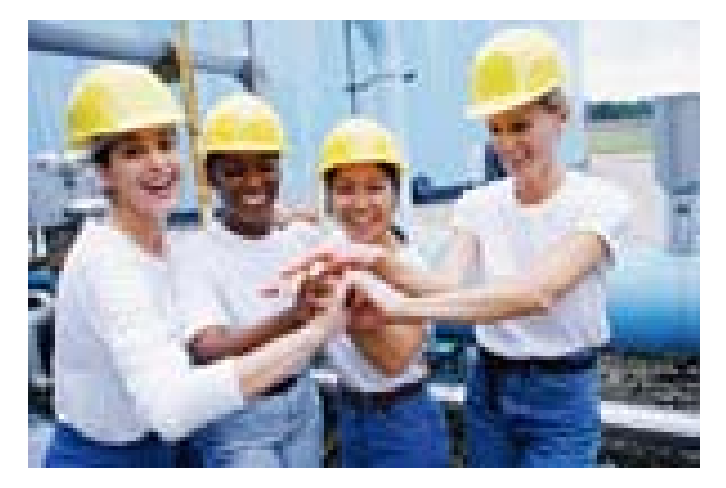

- Linking and scheduling of work orders.
- Tracks the cost of work

# Utility Customer Information System

- •Sets up Customers •Issues Work Orders •Accepts Meter Readings
- •Bills Customers
- •Sets up Accounts Receivable
- •Processes Cash Receipts

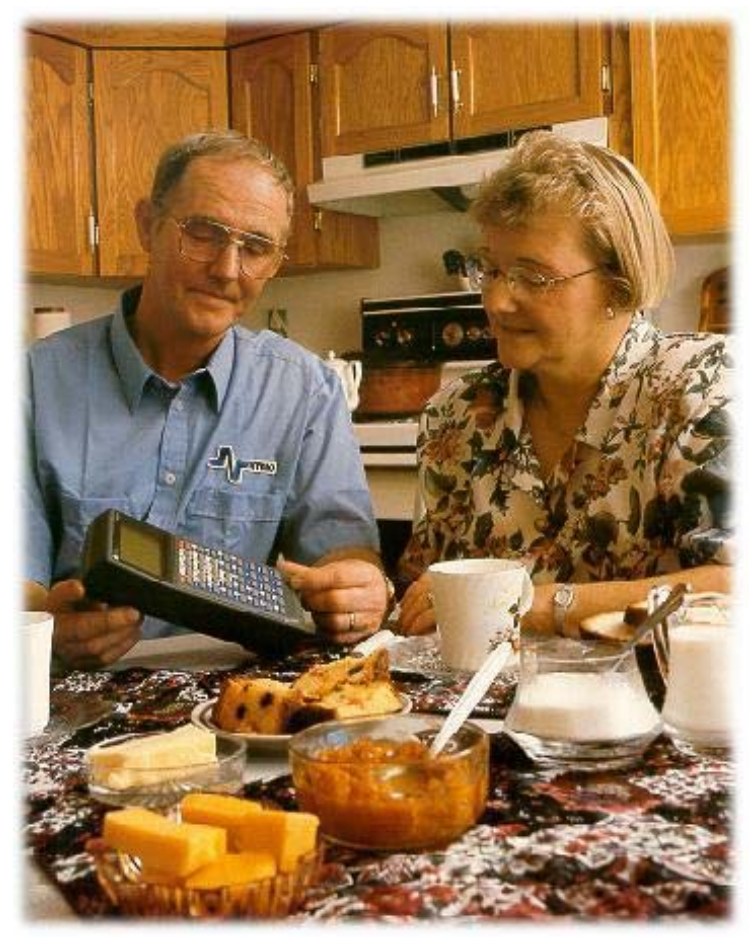

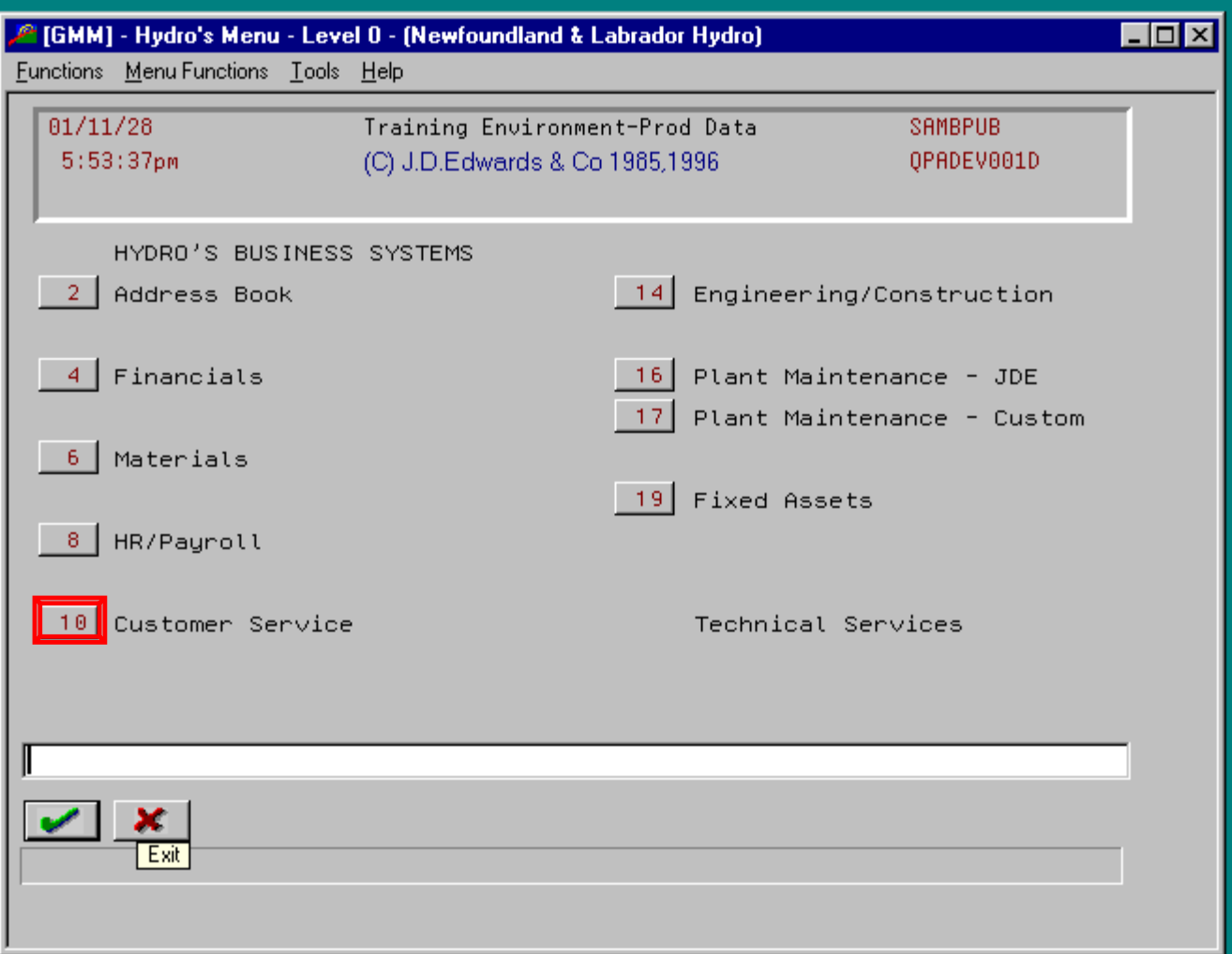

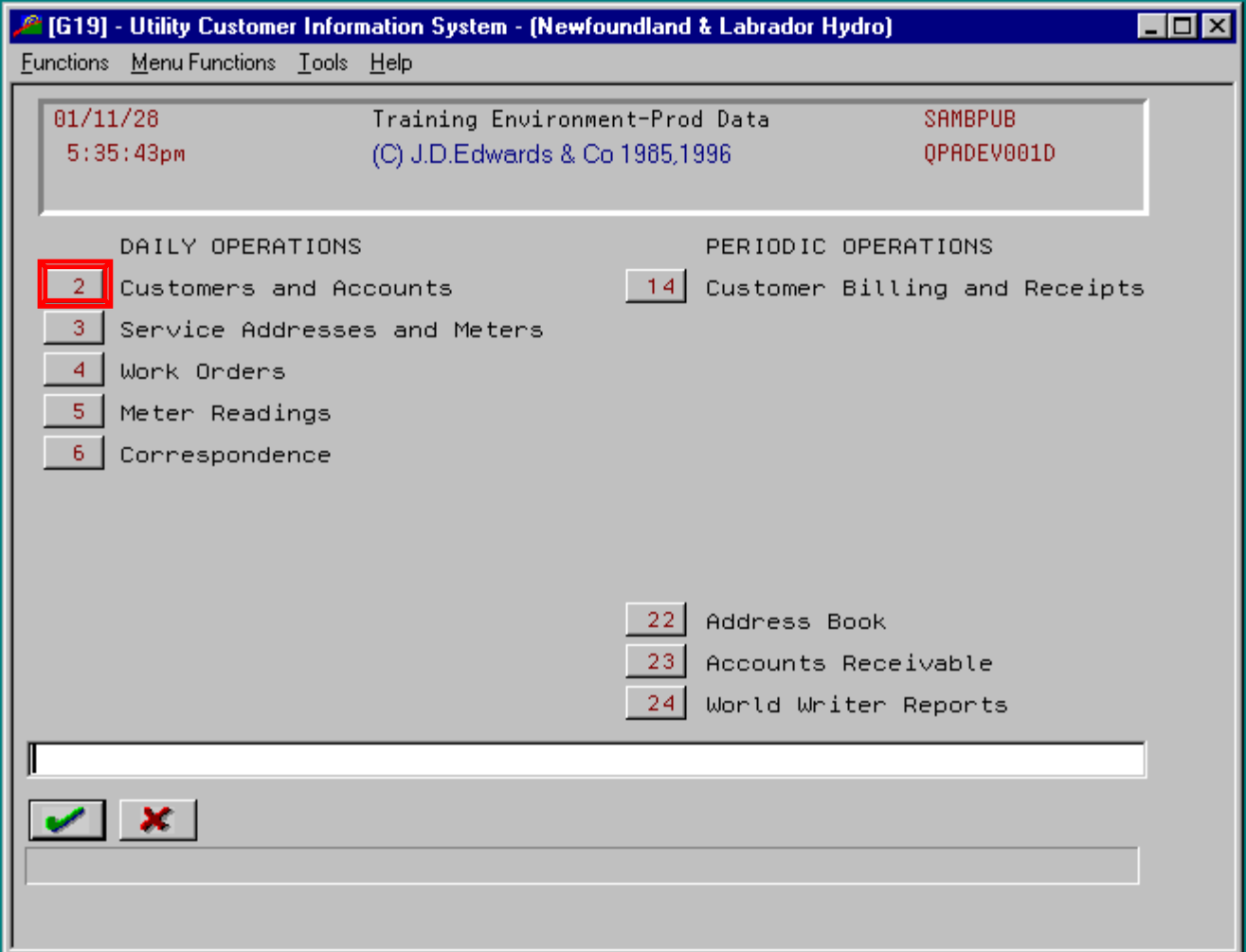

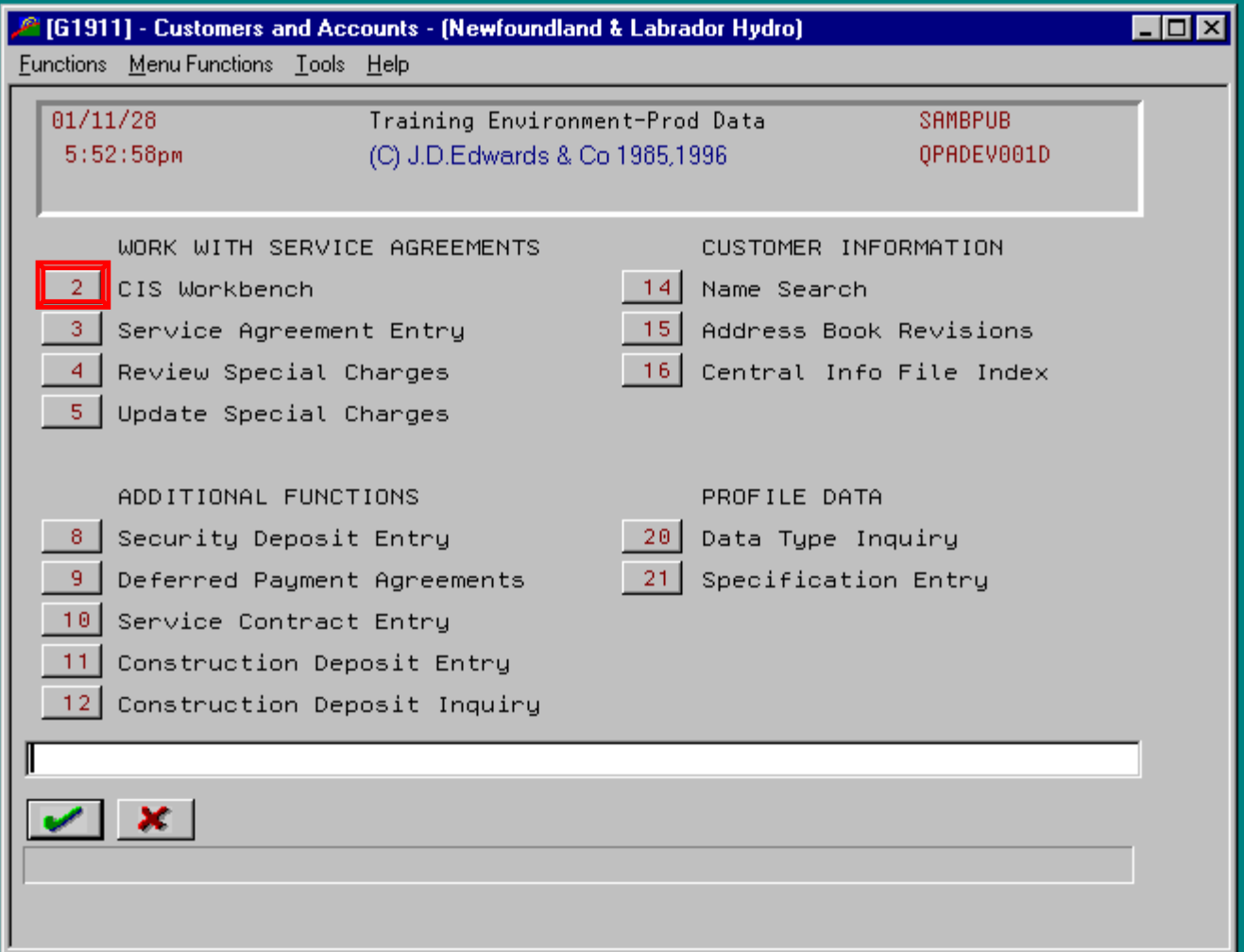

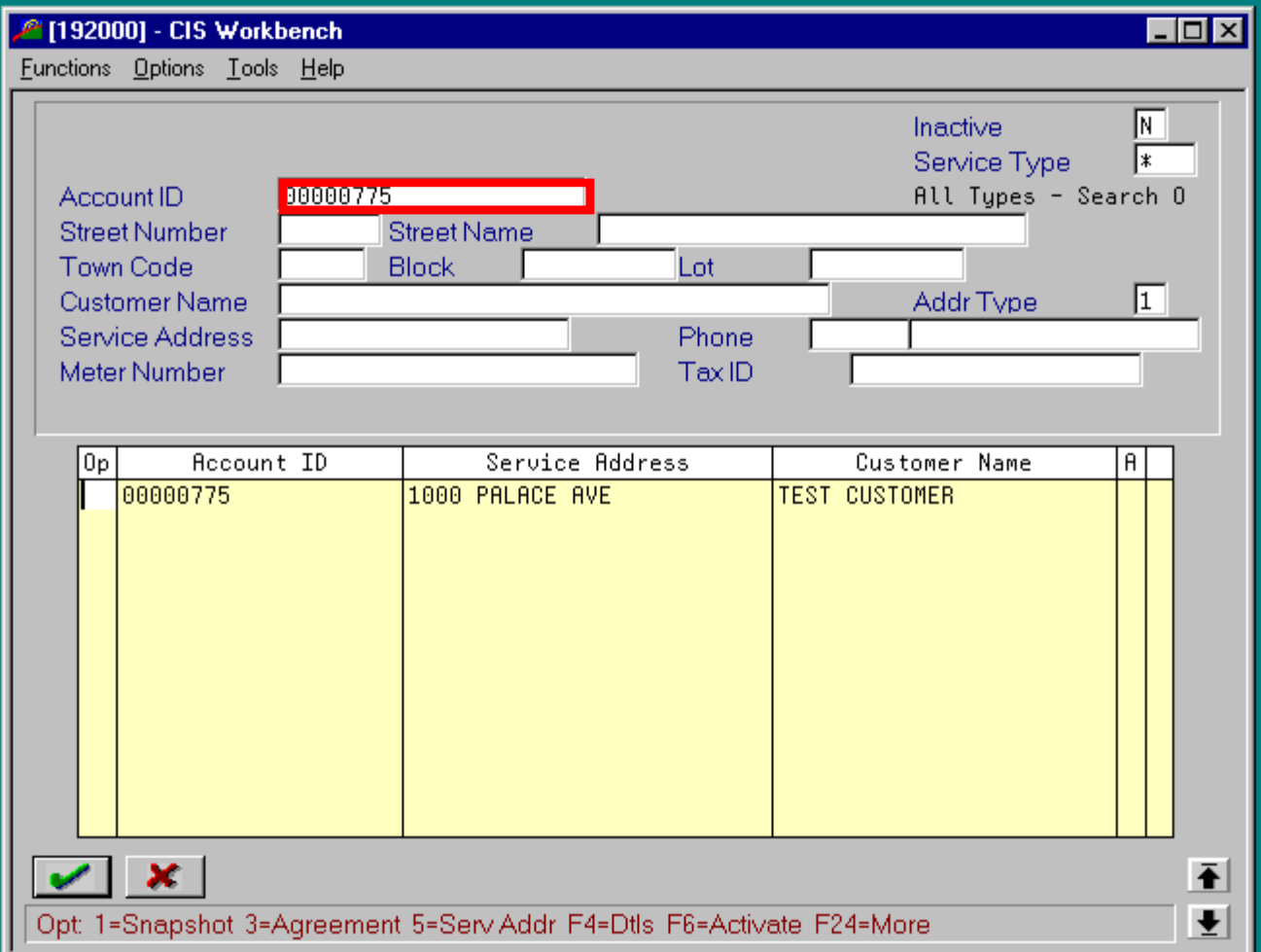

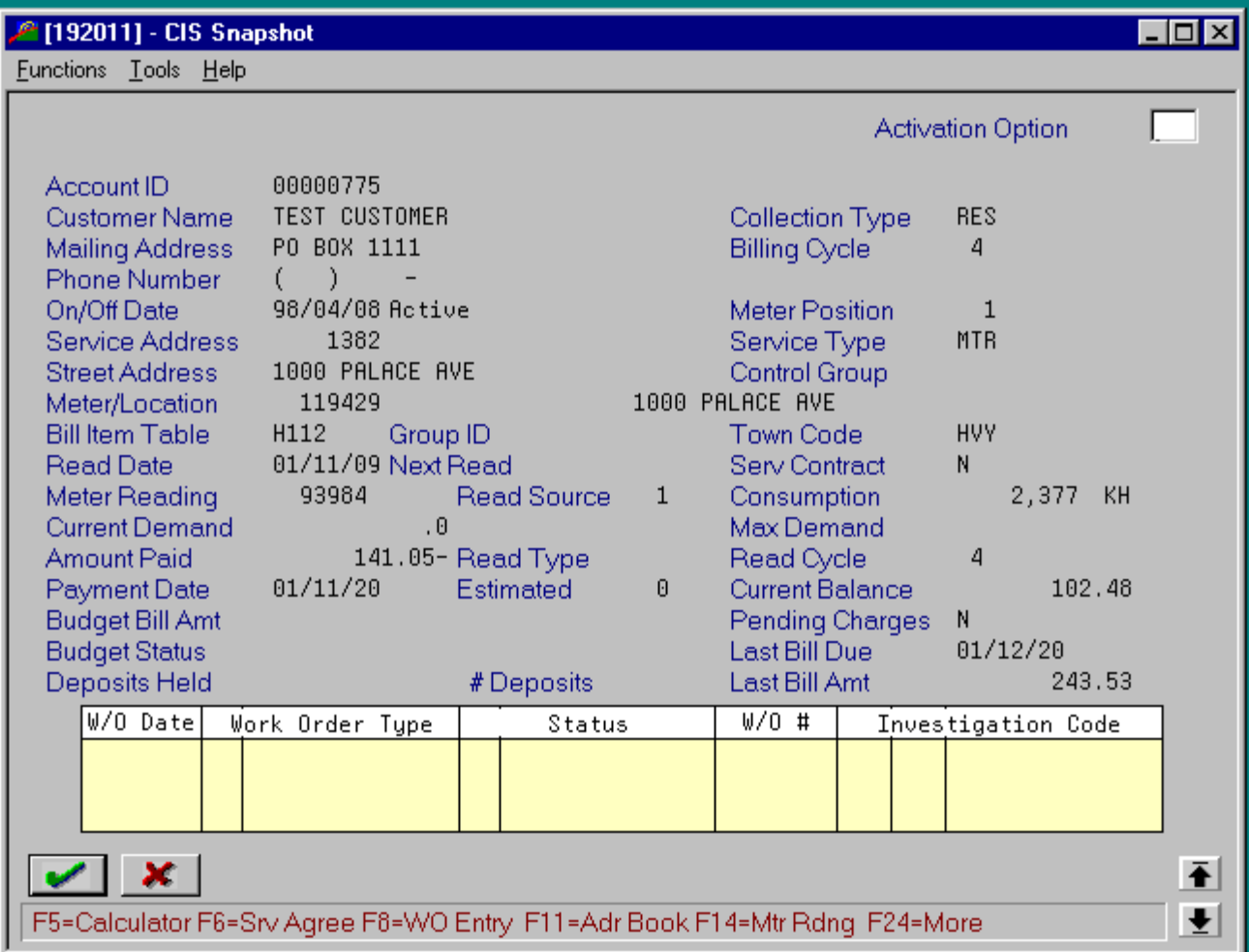

## [19200] - Account Statement

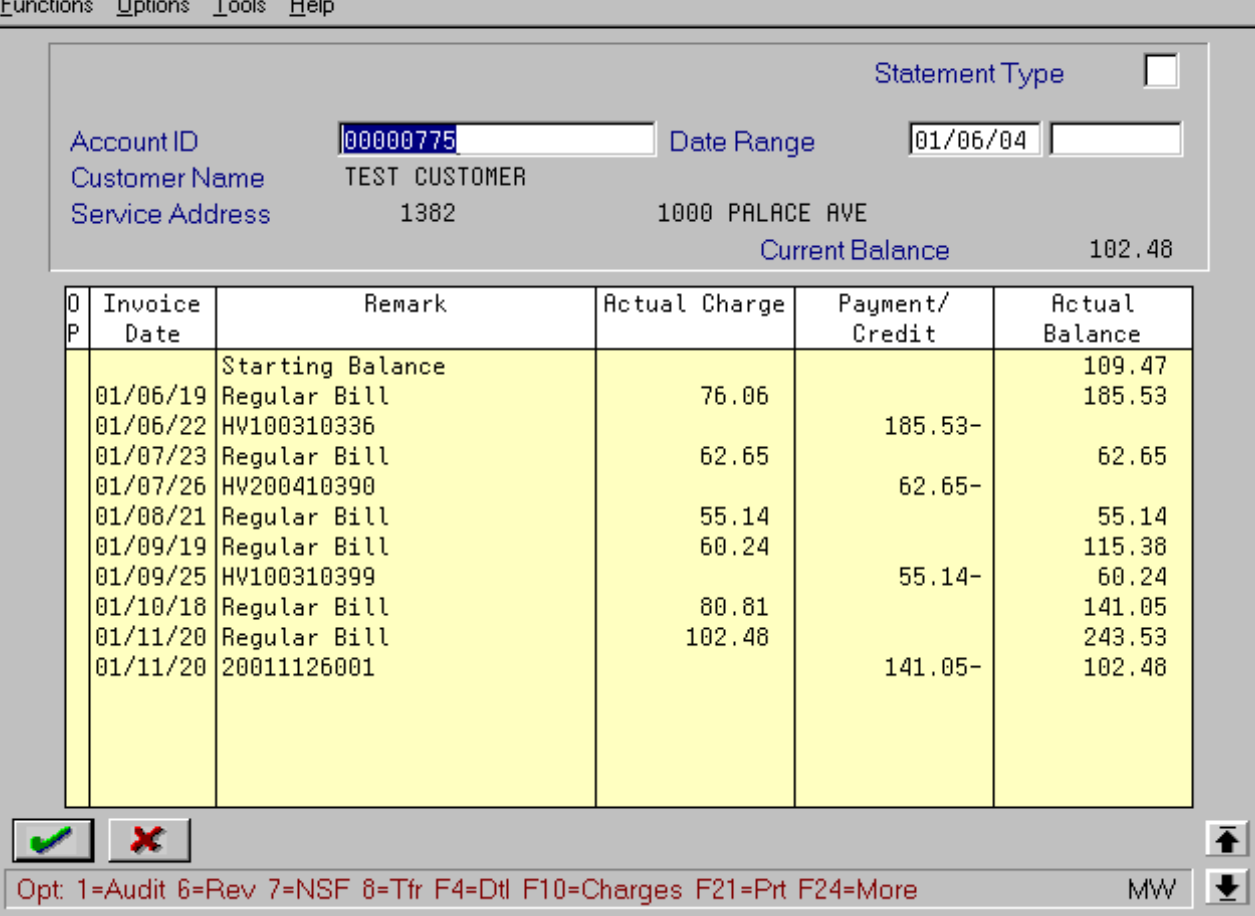

 $\Box$ D $\times$ 

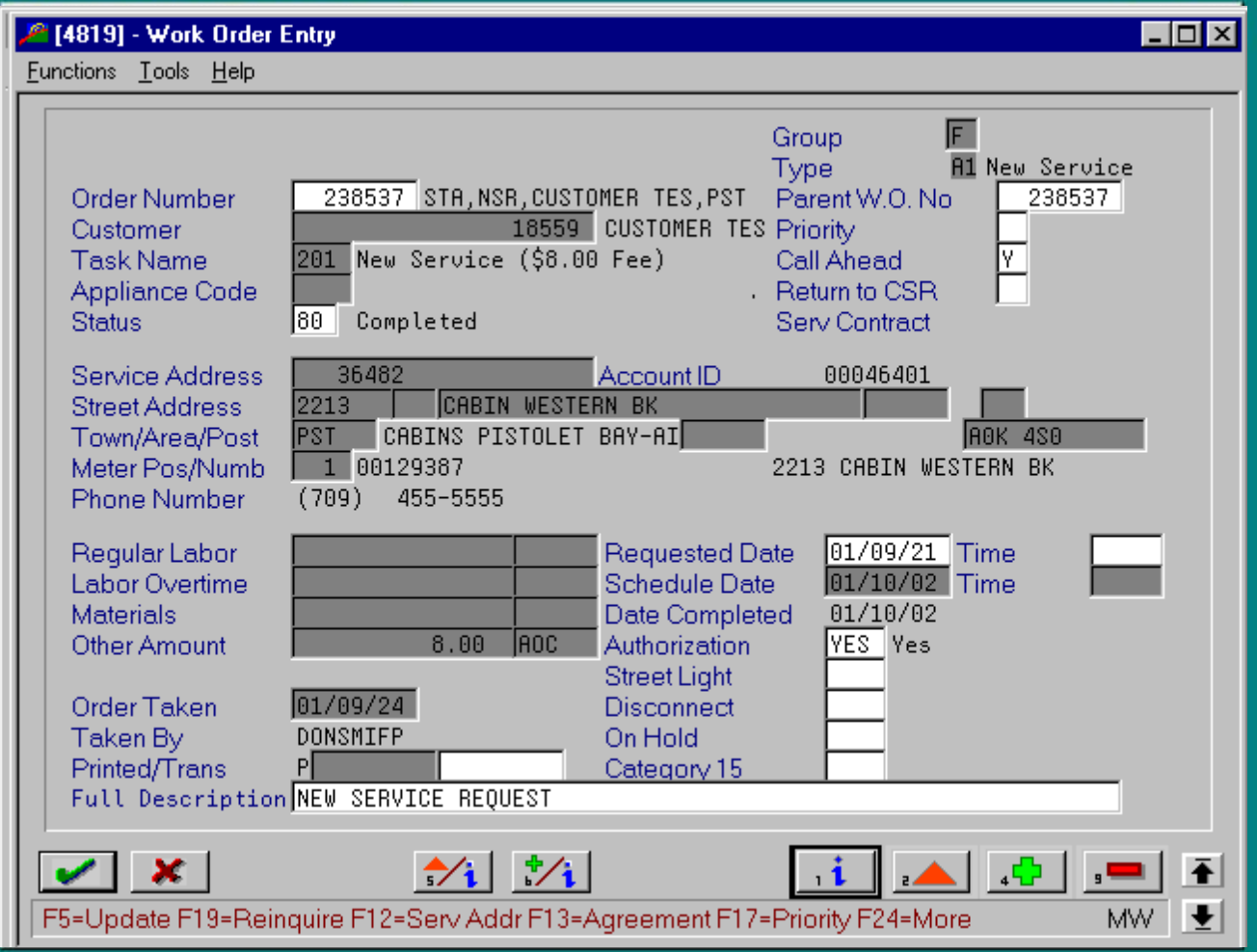

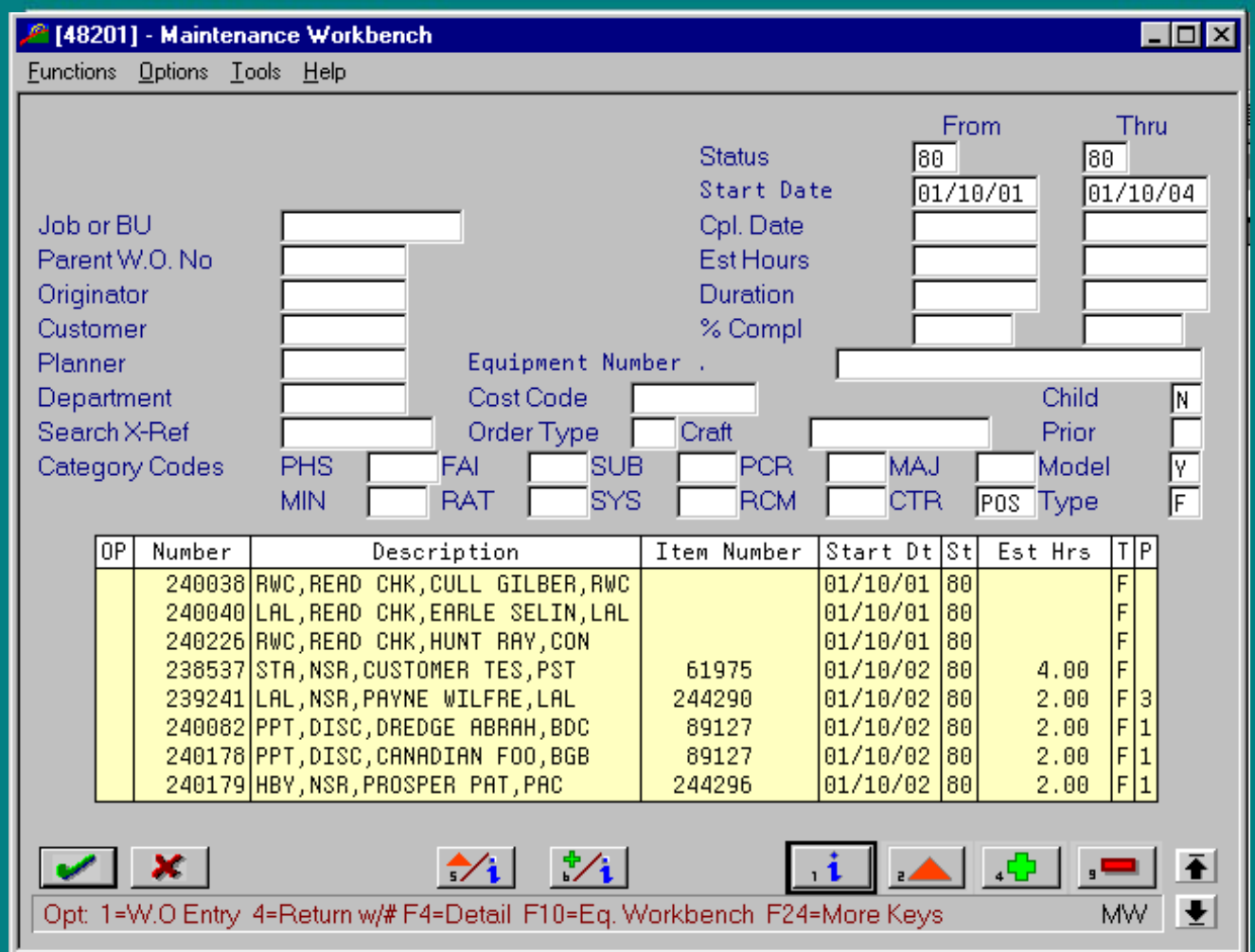

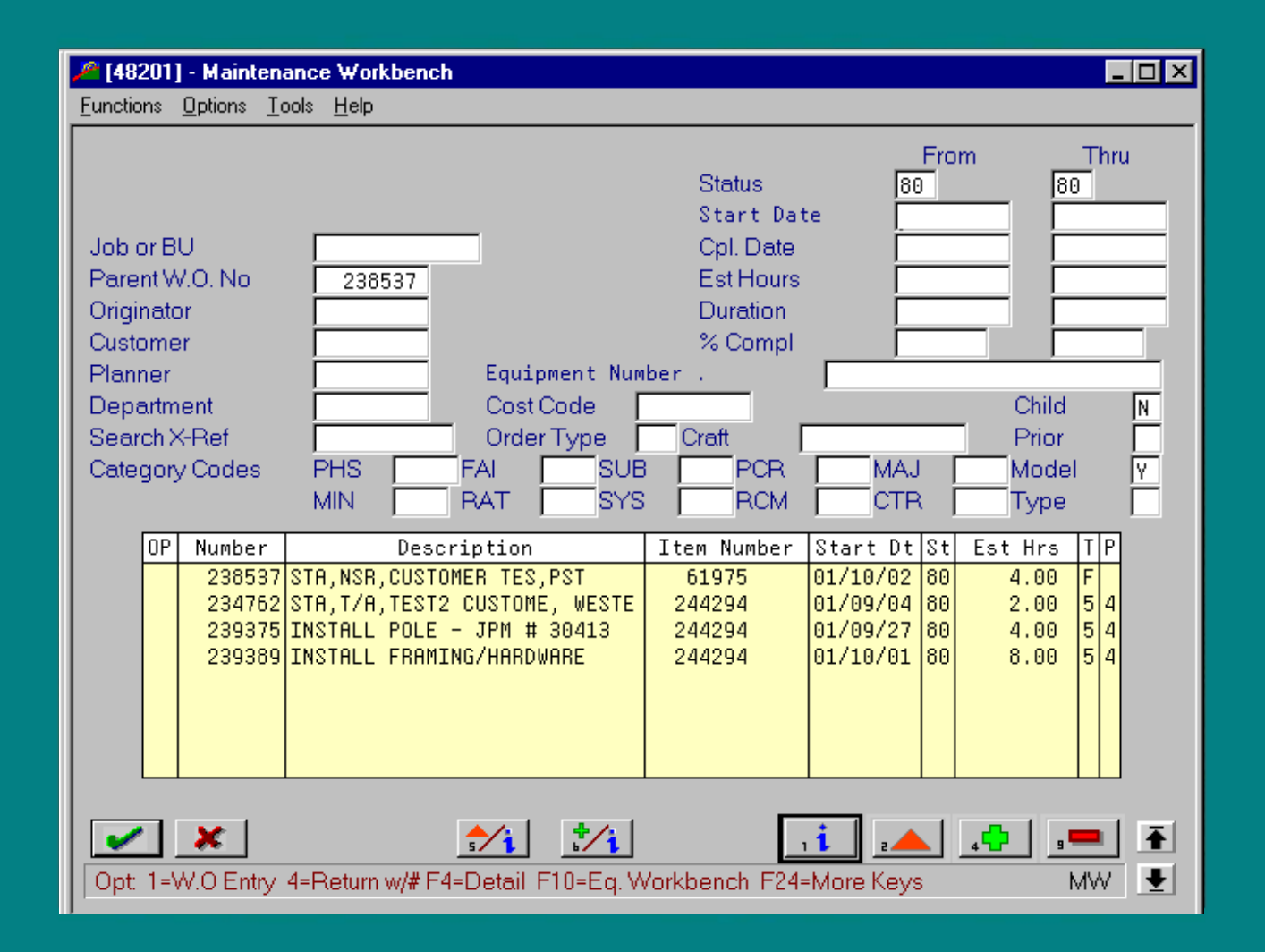

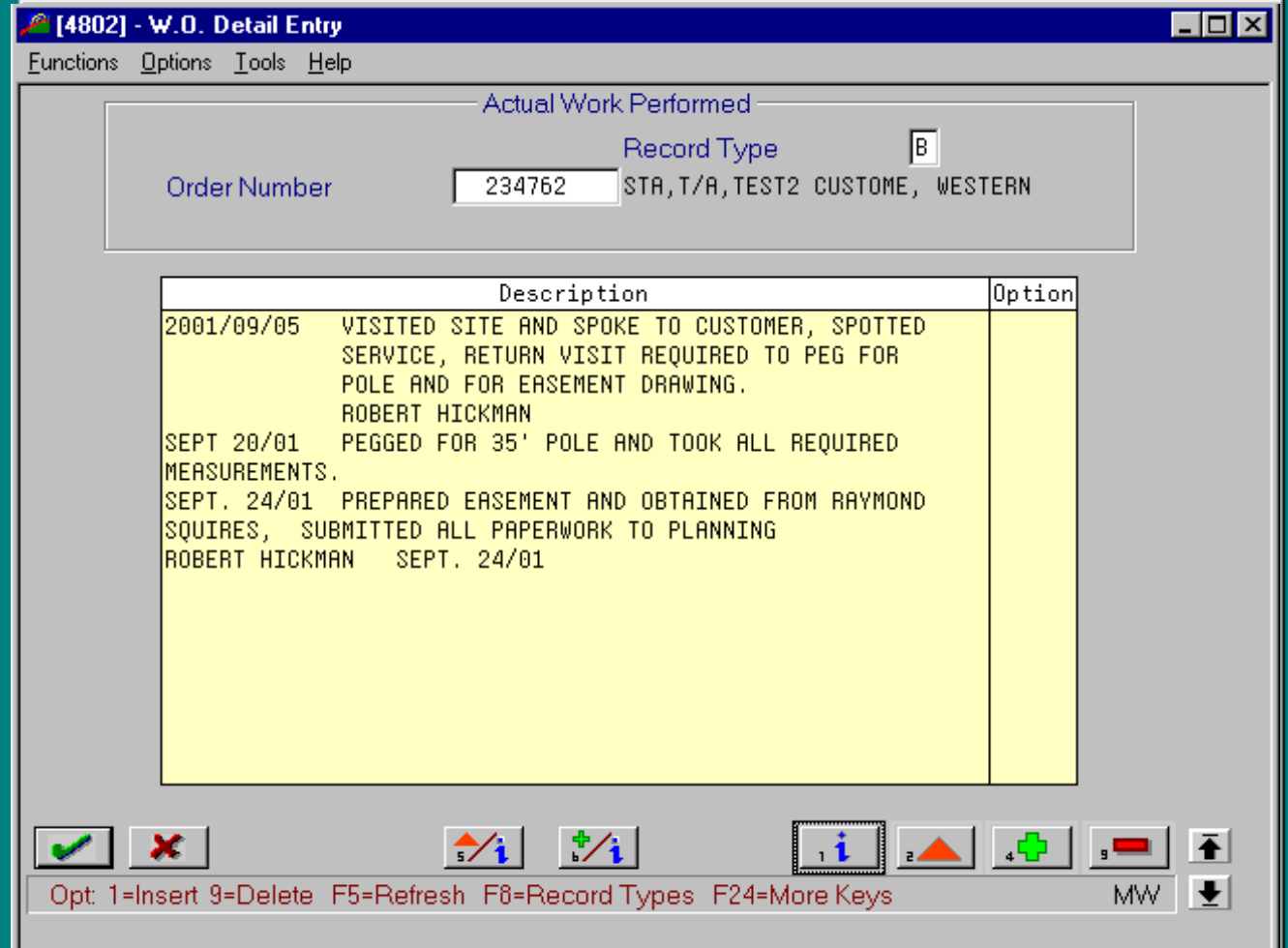

![](_page_19_Picture_1.jpeg)

![](_page_20_Picture_1.jpeg)

![](_page_21_Picture_1.jpeg)

![](_page_22_Picture_1.jpeg)

![](_page_23_Picture_1.jpeg)

# Management Reports

![](_page_24_Picture_1.jpeg)

![](_page_25_Picture_1.jpeg)

![](_page_26_Picture_1.jpeg)

![](_page_27_Picture_1.jpeg)

![](_page_28_Picture_1.jpeg)

![](_page_29_Picture_8.jpeg)

![](_page_30_Picture_1.jpeg)

![](_page_31_Picture_1.jpeg)

![](_page_32_Picture_1.jpeg)

![](_page_33_Picture_1.jpeg)

![](_page_34_Picture_1.jpeg)

![](_page_35_Picture_1.jpeg)

![](_page_36_Picture_1.jpeg)

![](_page_37_Picture_1.jpeg)

![](_page_38_Picture_1.jpeg)

# Managing People

![](_page_39_Picture_1.jpeg)

![](_page_40_Picture_1.jpeg)

![](_page_41_Picture_1.jpeg)

![](_page_42_Picture_1.jpeg)

![](_page_43_Picture_1.jpeg)

#### EOX 2 [060931] - Benefit/Accrual Inquiry Functions Options Tools Help  $\boxed{01}$ Year Employee No 10818 Smith, Neville J. ∏⊽ Vacation Accruals Bnft/Accrual Type 00001 thru 00050 \* Range Home Company Available DBA  $8308$  $8391$ thru \* Range P Hours Days Beginning Balance  $4.20$ 31.50 27.00 **Additions This Year** 202.50 Taken (Earnings) 151.00 20.13 Available Balance  $11.07$ 83.00 \* Days Based on Standard Hours/Day of 7.50  $\vert \bar{\textbf{f}} \vert$ × 1=Trans. Ledger Inquiry F5=Trans. Balance Inquiry F24=More Keys  $\mathbf{F}$  $0pt:$

# Timesheet Entry

12/11/01

![](_page_46_Figure_0.jpeg)

## Newfoundland & Labrador Hydro 回

Time Sheet for Week Ending: 06/13/99

## $\blacktriangleright$  Employee Information

![](_page_46_Picture_49.jpeg)

### Time Sheet Detail

![](_page_46_Picture_50.jpeg)

## **Actual Hours**

**Status** r

A

∓

 $\bullet$ 

![](_page_47_Picture_1.jpeg)

# Managing Jobs

![](_page_48_Figure_1.jpeg)

![](_page_49_Picture_1.jpeg)

![](_page_50_Picture_1.jpeg)

![](_page_51_Picture_1.jpeg)

![](_page_52_Picture_3.jpeg)

![](_page_53_Picture_1.jpeg)

![](_page_54_Picture_1.jpeg)

![](_page_55_Picture_1.jpeg)

![](_page_56_Picture_1.jpeg)

![](_page_57_Picture_1.jpeg)

## 1201] - Master Information

Eunctions Tools Help

![](_page_58_Picture_12.jpeg)

 $\Box$ D $\times$ 

![](_page_59_Picture_1.jpeg)

![](_page_60_Picture_1.jpeg)

![](_page_61_Picture_1.jpeg)

![](_page_62_Picture_1.jpeg)

![](_page_63_Picture_1.jpeg)

# Linkages

- Lotus Notes Databases •CIAC
- •Customer Assistance
- •Damage Claims
- •Power Outages
- •Safety A/I's
- Other ODBC Links •Strategy Query and Report Writer •Microsoft Excel •Cornerstone (People Click)
- •Blueprint (People Click)

![](_page_64_Picture_8.jpeg)

12/11/01